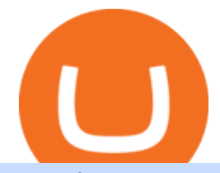

list of cryptocurrencies coinbase pro transfer usd to coinbase anchor usd app bittrex reddit fxcm platform

How to Deposit Money into Coinbase from a PC or Mobile Device

https://i.pinimg.com/originals/a0/25/57/a02557c9151c7b64cfb1816b30545eb3.jpg||Unlimited Forex Demo Account Mt4|||1928 x 1168

MetaTrader4 - RoboForex (free) download Windows version

TRON (TRX) Token Tracker on BscScan shows the price of the Token \$0.0699, total supply 3,230,000,000, number of holders 117,042 and updated information of the token. The token tracker page also shows the analytics and historical data.

https://agenatrader.com/download/workspaces/brokerage/FXCM.png|||Index of

/download/workspaces/brokerage/|||1920 x 1018

https://i.redd.it/7cj432nc80x41.jpg|||I am Richie Lai, co-founder of Bittrex, and today Im ...|||1280 x 960

FXCM Markets Limited ("FXCM Markets") is incorporated in Bermuda as an operating subsidiary within the FXCM group of companies (collectively, the " FXCM Group " or "FXCM"). FXCM Markets is not required to hold any financial services license or authorization in Bermuda to offer its products and services.

Trading Station is FXCM' flagship proprietary platform. It features functionality in charting, order entry and trade automation. It is available on Web, Desktop and Mobile. Trading Station is FXCM's award-winning proprietary platform. It is the product of more than a decade of client feedback and cutting-edge technological prowess.

https://www.blockchainx.tech/images/Tron-token-development/How-does-Tron-Tokens-Work/How-does-Tro n-Tokens-Work.png|||Tron Token Development Services | TRC20 Token Generator ...|||1134 x 1134 Anchor Pro on the App Store

https://www.altcoinbuzz.io/wp-content/uploads/2018/08/Bittrex-to-Add-Fiat-Pairings-For-Two-New-Coins.jp g|||Bittrex to Add Fiat Pairings For Two New Coins - Finance ...|||1920 x 1080

https://www.altcoinbuzz.io/wp-content/uploads/2018/06/Bittrex.png||Bittrex Launches USD Pairings -Cryptocurrency Regulation ...|||1600 x 900

https://coinstelegram.com/wp-content/uploads/2018/03/Bittrex.jpeg?is-pending-load=1|||Bittrex launches USD markets for Bitcoin SV (BSV) and ...|||1600 x 900

https://roboforex.com/uploads/roboforecast/roboforex.com/99/2020/Fibo/october/16/ETHUSDH1.png|||Fibona cci Retracements Analysis 16.10.2020 (BITCOIN ...|||1469 x 896

Anchor is the easiest way to make a podcast, brought to you by Spotify. Now you can create your podcast, host it online, distribute it to your favorite listening platforms, grow your audience, and monetize your episodesall from your phone or tablet, for free.

https://miro.medium.com/max/2800/0\*WgGMvxDglgy5qqb4.jpeg|||Premium Binance Futures Technical Analysis Series Two|||1440 x 810

Cryptocurrency Futures Crypto Futures Trading Binance Futures

Altrady Blog / Crypto Trading / 11 Best Features of the Binance Crypto Exchange Platform. Last Update: 2021-12-17. Binance crypto exchange is hailed as the top crypto trading platform based on worldwide trading volumes. It has an average daily trading volume of over 2 billion USD and processes more than 1.4 million transactions per second.

RoboForex MT4 MultiTerminal allows you to work with a lot of accounts on the same trading server. By pressing the button, you can send the order to several accounts at the same time, and MetaTrader 4 MultiTerminal will automatically distribute the volume of the orders based on the current profit, balance and available funds on each account.

If you want to build or add to a portfolio, these seven Coinbase cryptos have the best potential for gains: Bitcoin Bitcoin Cash (CCC: BCH-USD) Ethereum (CCC: ETH-USD) Polkadot (CCC: DOT-USD).

https://cdn.rcimg.net/Pisces-jr15/01107e94/0c234456df7dfdae1a8f259b910ef482.png?width=1400|||Binance

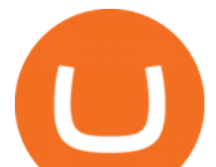

Futures 2: Transfer funds and Position opening|||1060 x 2114

https://d20ohkaloyme4g.cloudfront.net/img/document\_thumbnails/56fe8e9a3e5670819f756398fa28d8f6/thum b\_1200\_1553.png|||WT Manual 2019-20 - Web technology practical of sppu ...|||1200 x 1553

https://i.redd.it/q9n7q9pgggd01.jpg|||Bittrex adding USD trading pairs! Huge deal! Should help ...|||1242 x 2208

https://i.redd.it/xnx2saxh70x41.jpg|||I am Richie Lai, co-founder of Bittrex, and today Im ...|||1600 x 900 How do I move crypto between my Wallet and Coinbase.com .

The Tronix token (TRX) was often present in the top 30 cryptocurrencies by market cap, though newer currencies have demoted it a few positions since. Nevertheless, TRONs evolution over the years has still kept it relevant. The TRON Foundation conducted an ICO in 2017, raising \$70 million.

Anchor - Buy and Send Crypto on the App Store

https://thumbs.dreamstime.com/z/token-cryptocurrency-tron-trx-background-stack-coins-new-coin-145339572 .jpg|||Token Cryptocurrency Tron TRX On The Background Of A Stack ...|||1600 x 1155

https://i.pinimg.com/originals/4a/59/af/4a59af005613c1e32aabee5d1e24938f.jpg|||Binance Futures là gì? Hng dn ng ký tài khon Binance ...|||1600 x 901

Tron Tokens CryptoSlate

Binance Futures is part of the Binance exchange that lets users trade futures contracts for a range of cryptocurrencies. All deposits are made via the Binance platform, from where the traders.

The current price for Anchor Premium is \$4.49 USD per year and may vary from country to country. Any unused portion of a free trial period, if offered, will be forfeited when the user purchases a subscription to that publication, where applicable.

https://blog.roboforex.com/wp-content/uploads/2019/12/trading-desk.png|||Vn giao dch trên máy tính bàn? Ti sao, nu có R ...|||1600 x 900

These 5 Popular Cryptos Are Now Available on Coinbase

https://www.cryptoarabe.com/wp-content/uploads/2019/10/Screen-Shot-2019-10-21-at-12.07.09.png|||

Binance Futures ...|||2880 x 1616

Bittrex Review [2021] - Shut Down or Legit in U.S .

https://miro.medium.com/max/3840/1\*4oyxMFCmFw1OFdtFB1PFHw.jpeg||If You Only Have \$500, These are the Cryptocurrencies You Should Consider | by Tom Handy | The ...|||1920 x 1209

https://lh5.googleusercontent.com/proxy/o9HkqJ45MrlpFYR0eD3daEdXQkLCMtGWjbxXo26mtrf7yofvS2K bmKvfoDyse-scwTzB7Ae4z\_J37ibMCgH\_IYNg5iNJx4nPeeWJKMDF7V3xh9p63VduTA7qGlMyXbzzOsbx kSXUYQpcw7CCPpmm22ZmYVJke3ibdKBs=s0-d|||Forex Fxcm Demo Account | Forex Incontrol Ea Free Download|||1761 x 894

Create Account AnchorUSD

Binance vs Bybit: Features, Fees & amp; More (2022)

https://www.cryptonary.com/wp-content/uploads/2020/12/Bittrex.png|||Bittrex purges privacy coins as it delists Dash, Monero ...|||1536 x 1024

https://external-preview.redd.it/GzLE1qS3qi0kwmEj4lULYy36r2ufn9zlWPF2njMcTxk.jpg?auto=webp&amp ;s=6ef91714f9ee4c7bd84be24be6b21d9e65f635d7|||How to send from Bittrex to Monero wallet ?? : Monero|||1923 x 1439

Thank you! Your submission has been received!

https://cdn-images-1.medium.com/max/2400/1\*vjjtz82RsteaBHbCXo\_ELg.gif|||How To Send Money To A Friend With My Coinbase Wallet ...|||1440 x 816

Thank you! Your submission has been received! Create Account

https://i.redd.it/1feso1z02ag01.jpg|||Bittrex!!???? : WAX\_io|||1125 x 2436

https://executium.com/media/images/bitfinexs-btcusd-and-binance-futuress-btcusdt-pairings-october-2020\_19 34.png|||Bitfinex Binance Futures Maker Taker | executium Trading ...|||1920 x 1080

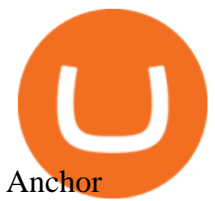

https://cdn-images-1.medium.com/max/1200/1\*Chq2B5dsXP0TsQ9FVoqJYA.jpeg|||Guide to Independence: TRX Token Migration TRON Medium|||1200 x 1194

https://forex-station.com/download/file.php?id=3319738&mode=view|||Forex Gump Ultra Download Fxcm Rsi|||1673 x 996

https://www.koinfinans.com/wp-content/uploads/2021/01/bittrex-gizlilik-odakli-kripto-paralari-platformdan-k aldiriyor-fiyatlar-nasil-etkilenecek.jpg|||Bittrex, Gizlilik Odakl Kripto Paralar Platformdan ...|||1280 x 853 https://www.bitcoinprice.com/wp-content/uploads/2020/06/Binance-Futures-User-Interface.png|||Binance

Futures Referral Code: BPCODE - 10% Off for 30 days|||1366 x 768

TRON price today, TRX to USD live, marketcap and chart .

Trade Stocks and Crypto - AnchorUSD

Binance vs Bybit Comparison Result Analysis. Value for money is one of the most important metrics that one should take into account while comparing cryptocurrency exchanges, as it shows whether the brand offers acceptable quality compared to the price.

Bittrex Trading - reddit

MetaTrader 4 - RoboForex

Link your bank account to your Coinbase account. Click on Trade to open your transaction management section. Select Deposit from the Wallet Balance submenu. Click on Currency Type and.

An Ultimate Binance Futures Trading Guide for Beginners by .

https://tokenmantra.com/wp-content/uploads/2019/06/Binance.jpg|||New Features to Explore As Leading Exchange Binance ...|||4000 x 2250

https://www.cryptodefinance.com/wp-content/uploads/2021/04/Binance-announces.jpg|||Binance announces new Futures up to 25x - Crypto DeFinance|||1140 x 774

Best Cryptocurrencies on Coinbase. . Crypto Pro is free to use and can help you keep track of investments across multiple wallets and blockchains. Bitcoin BTC. \$43,104.00-0.08% .

https://dccbf39d9d9a41994e64-31abd3e22092f27fe554af55dd59d22e.ssl.cf2.rackcdn.com/vid48101291\_uid6 0ee6f6b97db1.jpg|||Damaged Chevrolet Malibu Car For Sale And Auction ...|||1600 x 1200

TRON (TRX) Token Tracker BscScan

Download Trading Station - Platform for . - fxcm.com

https://www.thinkmarkets.com/tfxmain/media/img/png/meta-trader-4-image@2x.png||Forex Metatrader 4 Demo Download - Forex Retro|||1288 x 858

https://5648a32b1b5a3a5b5643-df85c9fda982b527598232f4f24f3783.ssl.cf2.rackcdn.com/vid44713041\_uid5f ad6b7bbf4ce.jpg|||Damaged Chevrolet Silverado 2500Hd Car For Sale And ...|||1600 x 1200

https://cdn.stockbrokers.com/uploads/e5gbr7e/Dukascopy-JForex3-Desktop-platform-MacOS.png|||Intraday Trading Volume Data Fxcm Platform Comparison ...|||1850 x 1064

https://icodrops.com/wp-content/uploads/2017/08/Technical.jpg|||Tron (TRX) - All information about Tron ICO (Token Sale ...|||1784 x 1450

https://www.comparebeforebuying.com/wp-content/uploads/Binance-vs-Coinbase-Pro-Cryptocurrency-Marke ts.jpg|||Binance vs Coinbase Pro (2020): Comparing Top Exchanges - Compare Before Buying|||1600 x 900

COVAL, IDEX, MCO2, POLS, FOX, SPELL and SUPER are some of the new cryptocurrencies making way to Coinbase Pro. Read more to know about their functionality. On Monday, December 6, Coinbase announced.

https://i.redd.it/41ofaz83zlb11.jpg|||How To Buy Bitcoin Reddit Canada | How To Get Bitcoin Gold ...|||1125 x 2436

MetaTrader 4 mobile application. MetaTrader 4 portable application will allow you to trade from anywhere in the world. Designed specifically for iOS/Android-based smartphones and tablets, this mobile terminal offers traders a familiar interface with slight modifications and the same set of tools and features as the desktop terminal. Download .

https://i.redd.it/5cbwjyjjc4l01.jpg|||Buying Xrp From Another Cryptocurrency In Bittrex Shift ...|||1080 x 1643

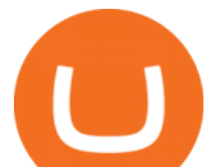

https://media.fxcm.com/fxpress/fxcmcom/base/page/crypto/hero-crypto.jpg?fit=cover&auto=webp& width=2500||Cryptocurrency Trading - Trade Bitcoin & amp; Ethereum - FXCM ...|||2224 x 858

https://image.josbank.com/is/image/JosBank/85XV\_50\_JOS\_A\_BANK\_RESERVE\_PINK\_MAIN|||Reserve Collection Medallion Tie - All Accessories | Jos A ...|||1486 x 3549

https://www.trading-fuer-anfaenger.de/wp-content/uploads/2018/05/roboforex-4-1.png|||roboforex|||1426 x 806

Anchor on the App Store

https://fr.trade-leader.com/assets/images/resources/mt4/001.png|||Présentation de la plateforme de trading MetaTrader 4 (MT4)|||1180 x 786

https://media.fxcm.com/fxpress/fxcmcom/base/page/capitalise-ai/header-image.png?fit=cover&auto=web p|||Capitalise AI - FXCM Australia|||1380 x 1066

https://public.bnbstatic.com/20200613/b5224620-b532-4272-99e5-aec079bd2da4.png|||Binance Review, Month 35: A Quarter at a Time - Binance ...|||1612 x 836

https://www.financeorange.com/wp-content/uploads/2019/01/TRONs-BitTorrent-Tokens.jpg|||TRONs BitTorrent Tokens|||1920 x 1080

https://www.airdroplooter.in/wp-content/uploads/2020/01/Bittrex-Credits-2.0-Bittrex-Credits-Airdrop-Promot ion-1536x853.png|||Bittrex Global Airdrop - Claim Free Airdrop Tokens ...|||1536 x 853

Download Trading Station - Trading Station Platform - FXCM UK https://imgur.com/xQ8C2SH.png|||Sky Coin Bittrex Coinbase Transaction Time Reddit Dona ...|||1600 x 1086

Download MetaTrader 4 - FXCM Markets

https://bitconsum.com/oc-content/uploads/9/1398.jpg|||Tron Token Development Company | Developcoins bitconsum ...|||1700 x 890

https://cryptocoinspy.com/wp-content/uploads/2018/03/tron-coin-trx-blockchain-cryptocurrency-altcoin-3d-re nder.jpg|||Tron inicia hoje migração de tokens para seu novo blockchain|||3840 x 2160

Build a Crypto Portfolio - #1 in Security Gemini Crypto

Gutscheine Review 2021 - Get a 20% Fee Discount

https://s3.cointelegraph.com/storage/uploads/view/4f13d52fa97a24e27e4f87a38f9bda8b.jpg|||Opera Web Browser Crypto Wallet Launches Support for Tron ...|||1450 x 966

Trading Station is FXCM' flagship proprietary platform. It features functionality in charting, order entry and trade automation. It is available on Web, Desktop and Mobile. Trading Station is FXCM's award-winning proprietary platform. It is the product of more than a decade of client feedback and cutting-edge technological prowess.

https://i.redd.it/x62svgxqzn501.png|||We just hit \$0.1 on BitTrex : burstcoin|||1440 x 2560

Communities on Reddit have even sprung up, where users vent their frustrations in having their accounts suspended with little help from the Bittrex team. Bittrex Security The security of the users funds is the first and foremost priority of the exchange.

https://coincodex.com/en/resources/images/admin/news/bittrex-obtains-300/bittrex-2.jpg:resizeboxcropjpg?15 80x888|||Bittrex Obtains \$300 Million Insurance Policy for Crypto ...|||1580 x 888

Real Trades Real Time - Real-Time Forex Signals - riskcuit.com

https://miro.medium.com/max/2652/1\*xL8EpaEHzj7qlgiyrEqzFg.png|||Beginners guide to Coinbase Pro, Coinbases advanced ...|||1326 x 1068

Download MetaTrader 4 - FXCM Markets

https://i.redd.it/dqw20chnzyqz.jpg|||Usdt Nxt Bittrex Reddit Neo|||2330 x 858

https://i.redd.it/pxv6l4koa1sz.png|||District0x is on Bittrex : district0x|||1080 x 1920

https://www.docdroid.net/file/view/fOXZYyr/white-paper-tron-gold-token-pdf.jpg|||white paper. Tron Gold Token.pdf | DocDroid|||1500 x 2122

https://bitcoincryptoadvice.com/wp-content/uploads/2019/08/Binance-US-should-open-by-November-2019.pn

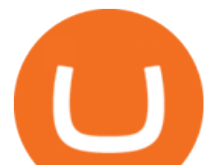

g|||Binance US should open by November 2019 - Bitcoin Crypto ...|||1872 x 1036 Convert cryptocurrency FAQ Coinbase Help MetaTrader 4 (MT4) MultiTerminal Trading Platform - RoboForex https://public.bnbstatic.com/image/cms/article/body/202106/f36aaaa55d0ca73eca4f0a339694cdf9.png|||Introd uction to Binance Futures Funding Rates | Binance|||1308 x 1158 https://i.redd.it/yuo73uiobq701.jpg|||The Bittrex withdrawal issue has been addressed. : CardanoCoin|||1242 x 990 http://cryptoext.com/wp-content/uploads/2018/12/Coinbase-to-add-ripple-crypto.jpg||Coinbase Considers Adding 31 More Crypto Assets, Including Ripple Cryptoext|||1920 x 1080 https://www.dailyforex.com/files/FXCM trading apps.png|||FXCM Review 2021 - Is FXCM Regulated? | DailyForex|||1580 x 795 MetaTrader 4 (MT4) - Download Trading Platform from The . The latest tweets from @BittrexExchange Trade Nearly 24hrs a Day - VIX® Index Options - cboe.com Cryptocurrency Prices, Charts, Daily Trends . - Coinbase https://media.fxcm-arabic.com/fxpress/fxcmcom/base/page/metatrader-4/section-metatrader-4-features.jpg|||M etatrader 4 for Mac, Windows, iOS and Android|||2500 x 1232 MetaTrader 4 . iOS Android, Anchor web app. ANC Market Cap. 507,104,936 UST. ANC BUYBACK (72HR) https://www.earnforex.com/commodities/chart-pattern-images/Oil-H4-2015-12-20.png|||Symmetric Triangle Pattern on H4 Chart Looks Dangerous for Oil||1359 x 768 Convert 1 USD to COIN (US Dollar to Coinbase Tokenized Stock . https://mycryptoafrica.com/wp-content/uploads/2020/01/binance-margin.png||Binance Futures Platform Launches Isolated Margin Mode ...|||1600 x 900 https://blog.roboforex.com/es/wp-content/uploads/2019/06/ris-8en.png|||Cómo usar MetaTrader 4 (MT4): Guía completa para ...|||1679 x 838 MetaTrader 4 is a third-party trading platform that connects to a broker for forex trading. To start trading, you need to choose the broker. When making your selection, you need to pay attention to many factors, such as the number of tradable securities, pricing, financial instruments on offer, reputation, deposit size, and support. https://image.winudf.com/v2/image/Y29tLkZveHdvcnRoeUdhbWVzLlRyYWRpbmdHYW1lX3NjcmVlbl8x XzE1MjU3MzQ2NTNfMDY2/screen-1.jpg?fakeurl=1&type=.jpg|||Forex Demo Version | Forex Scalper Signals|||1080 x 1920 Funding your account with USD Coinbase Pro Help http://trading-gurus.com/wp-content/uploads/2010/06/11/fxcm-like-the-look-of-metatrader/TS2-MT4-1024x7 84.png|||Fxcm trading station download platform, dollar tourist ...|||1024 x 784 https://mangools.com/blog/wp-content/uploads/2019/06/SERP-Volatility-Mangools.png||[Learn SEO The Ultimate Guide For SEO Beginners 2020 - Your ...|||1711 x 1187 https://www.metatrader4.com/i/gallery/en/trading-orders.png||Trading Forex Di Metatrader 4 ~ Forex Metatrader Indicator ...|||1180 x 786 AnchorUSD API Reference https://www.forex4you.com/en/wp-content/uploads/sites/2/2017/11/forex4you-macbook-platform.png|||Downl oad Forex Trading App For Pc - Forex Combo System 4.0.rar|||1824 x 1078 Binance recently launched a futures trading platform Binance Futures that allows traders to use leverage and to open both short and long positions. After our first look and test positions, we can say that the platform is very similar to that of Binances spot exchange, which makes the transition very easy. https://www.chainbits.com/content/uploads/2018/05/coinbase-deposit-screen.png|||Buy No Fees Coinbase Reddit Ltc Bittrex La Pesca Deportiva|||1266 x 956 https://image.josbank.com/is/image/JosBank/89JE\_25\_1905\_YELLOW\_MAIN|||1905 Collection Floral Tie -1905 Ties | Jos A Bank|||1254 x 3172

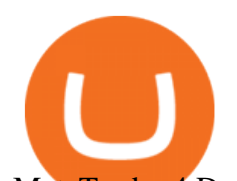

MetaTrader 4 Download - RoboForex https://tron-token.network/assets/MALEEK TRON TOKEN RED (1).png|||Tron Token - Advanced Decentralized Blockchain Platform|||3346 x 1343

https://thumbs.dreamstime.com/z/tron-cryptocurrency-tokens-vector-illustration-166779710.jpg|||Tron cryptocurrency tokens stock vector. Illustration of ...|||1600 x 1689

https://tron.network/static/images/logo.png|||TRON | Decentralize The Web|||3000 x 1132

Binance Futures Guide: Everything You Should Know

https://1.bp.blogspot.com/-vhyOv6VOvcQ/XOuiDw4m9\_I/AAAAAAAAAfU/KHJJ8gT2rc03W10DItFBzSH 8qN6ceux1QCEwYBhgL/s1600/interface.jpg|||Forex Trading With Metatrader 4 - Best Forex Scalper Indicator|||1280 x 1024

Download FXCM Trading Software FXCM Bullion

https://icodrops.com/wp-content/uploads/2017/08/About-Tron-SEO.jpg|||Tron (TRX) - All information about Tron ICO (Token Sale ...|||1946 x 1454

https://static.cryptohopper.com/images/news/uploads/1606375064-5-cool-features-on-binance-futures-that-yo u-should-try-out-5.png|||5 Cool Features On Binance Futures That You Should Try Out|||1999 x 1039 What is a USD wallet on Coinbase? Wilstar.com Cryptocurrency

https://cryptomonday.de/uploads/2019/01/shutterstock\_1028721313.jpg|||Wie der TRON basierte BTT Token die Massen erobern soll ...|||1920 x 1080

MetaTrader 4 portable application will allow you to perform investment operations from anywhere in the world. Designed specifically for iOS/Android-based smartphones and tablets, this mobile terminal offers clients a familiar interface with slight modifications and the same set of tools and features as the desktop terminal. Download in App Store.

https://i.redd.it/5a42tjpbxik01.jpg|||BTCP shows up on Bittrex API with User Balance. Nothing on ...|||2814 x 814

http://bestforexksacompany.com/wp-content/uploads/2019/03/fxcm-mt4-platform-download-9.png|||fxcm download mt4 Best Forex KSA Company|||1178 x 953

https://productmint.com/wp-content/uploads/2020/05/coinbase-wallet-1.png|||The Coinbase Business Model How Does Coinbase Make Money?|||1048 x 1152

https://portaldobitcoin.com/wp-content/uploads/2018/01/tron.png|||Tudo sobre Tron: O que é, como comprar e mais! | Portal do ...|||1374 x 801

https://i.redd.it/q5k1yii80c801.png|||Free fall for trig : Bittrex|||1080 x 1920

https://global-uploads.webflow.com/5eb8d9dad9cce2105870ab49/5f93b883b68ed77d33af5efb\_5f093ace3219 546587a9f13a\_Binance Futures 1.jpg|||Binance Futures Review & amp; Guide (2021)|||1918 x 834

https://www.cointribune.com/wp-content/uploads/2020/06/Investissement-Tron.jpeg|||Comment acheter du Tron (TRX) ? - Cointribune|||1318 x 880

Browse assets Coinbase

FTX - Create Your Account

https://uploads-ssl.webflow.com/5fb4828f3dfac00231c3c315/5fc2aa5ee509f353ded64c54\_Coinbase Pro 2.png|||Learn About Coinbase Pro | Currencies Supported | How Secure Coinbase Pro is ? | CoinBeast ...|||2880 x 1800

Binance Futures: The Tutorial For All - The Crypto Trading Blog

Binance Futures is the leading cryptocurrency futures trading platform with leverage up to x125. It allows you to open Long positions (upward bets) and Short positions ( downward bets). Allowing very rapid gains but also equally rapid losses, Binance Futures leverage should be used sparingly and knowing the risk of liquidation of your position.

7 Best Coinbase Cryptos to Buy for Your Portfolio InvestorPlace

Last week I received an e-mail from Bittrex about removing the FUN-token from their exchange. I' ve

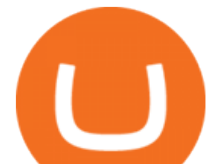

had that token for about 5 years and forgot about is. I wanted to transfer them but here is the catch: I have about 2700 tokens, so it ain $&\#39$ ; t much, but at the current price of \$0.022 throwing away \$60,- is a shame. https://btcmanager.com/wp-content/uploads/2018/11/Tron-Founder-Burns-800-Million-Worth-Of-TRX-ERC2

0-Tokens.jpg|||Tron Foundation Completes Seventh Coinburn Event; 98 ...|||1300 x 776

http://lookingforexits.com/wp-content/uploads/2019/03/management-analysis-and-technical-support-fxcm-vsmetatrader-1.jpg|||fxcm trading station vs mt4 Looking Forexits|||1655 x 988

TRON has a total supply of just over 100 billion tokens and at the time of writing, about 71.6 billion of these are in circulation. When a token sale was held in 2017, 15.75 billion TRX was allocated to private investors, while an additional 40 billion were earmarked for initial coin offering participants.

Binance (Futures) Trade Volume, Trade Pairs, and Info CoinGecko

https://cryptodatasearch.com/wp-content/uploads/2021/05/COINBASE-1024x1024.jpg||Coinbase Pros and Cons Review 2021 Crypto Data Search|||1024 x 1024

https://d33v4339jhl8k0.cloudfront.net/docs/assets/59907929042863033a1bf144/images/6089230af8c0ef2d98d f7068/file-gNG9ziixeP.png|||Tron Token FAQs - Exodus Support|||3000 x 1688

https://www.connectioncafe.com/wp-content/uploads/2019/04/best-trading-platform-for-europeans-xtb-web-tr ading-platform-1.png|||How Software like Metatrader 4 Has Revolutionized The ...|||1920 x 965

Why Bittrex removes certain coins or tokens. ETH/ETH token single address. Bittrex market and token removal policy. Support for the PotCoin (POT) blockchain swap to an ERC20-based token. Pending market removals 12/24/2021. Bittrex Scheduled Maintenance.

Download Trading Station - FXCM South Africa

https://blog.roboforex.com/wp-content/uploads/2019/06/ris-16en.png|||Verwendung von MetaTrader 4 (MT4): Vollständige Anleitung ...|||1676 x 1022

SUN token is a social experiment dedicated to the development of TRON's DeFi ecosystem. Designed as the quintessential Bitcoin equivalent on TRON, SUN features zero VC investments, zero PE investments, no pre-mining or reserve for the team, and is fully operated by the community through its open-source smart contracts. Learn more SUN Network

Videos for Binance+futures

https://images.cointelegraph.com/images/1434\_aHR0cHM6Ly9zMy5jb2ludGVsZWdyYXBoLmNvbS91cGxv YWRzLzIwMjEtMTIvYzFhNGZkMTktMDEzMi00Y2Y4LWFmZTItOGM3NGIwYmUwYzgxLmpwZw==.j pg|||Listing frenzy! Coinbase adds nearly 100 crypto assets for trading in 2021|||1434 x 955

Depositing from a U.S. Bank Account (ACH) Open the trading view at pro.coinbase.com/trade. On the left-hand column under Wallet Balance, select Deposit. In the Currency Type field, select USD. Select the Bank Account tab. If you have verified your bank account, it should be listed here under From. .

Any Coinbase user can access Coinbase Pro with the same login information they use for Coinbase. Here $&\#39$ ; a closer look at the five cryptocurrencies Coinbase has added to its roster. 1.

https://797517.smushcdn.com/1549056/wp-content/uploads/sites/2/2020/06/Binance-Futures-Derivaiitives-Ma rket.png?lossy=1&strip=1&webp=1|||Binance Futures: Beginners Guide to Trading Crypto ...|||1898 x 951

https://cimg.co/w/articles/0/5f4/e10ac28983.jpeg|||Tron Soars as Genesis Mining of New SUN Tokens is Confirmed|||4968 x 3105

https://preview.redd.it/w1w5toizorv11.jpg?auto=webp&s=fe967cb865a5fac0a509f0c2bb5def0aedd3c13c| ||Mossland listed on Bittrex!! : Mossland|||1125 x 2436

https://i.redd.it/h79axfq7cco01.jpg|||Bittrex lists DMT ???? : D\_Market|||1125 x 2436

http://cdn.shopify.com/s/files/1/0016/0674/6186/products/B158\_6\_62306973-8259-4509-8665-c301d64925df \_1200x1200.jpg?v=1582556785|||TAKARA TOMY Beyblade BURST GT B158 RB19 Bushin Ashura 13 ...|||1200 x 900

https://coincodex.com/en/resources/images/admin/guides/binance-leverage-tra/binance-crypto-exchange.jpg:re sizeboxcropjpg?1580x888||How to Trade Binance Futures? | CoinCodex||1580 x 888

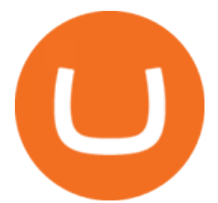

https://i.imgur.com/2xfzQk0.png|||Bittrex is Delisting TKS : tokesplatform|||1125 x 2436 https://images.cointelegraph.com/images/1200\_aHR0cHM6Ly9zMy5jb2ludGVsZWdyYXBoLmNvbS91cGxv YWRzLzIwMjEtMDUvMjQyYjRhMzMtMDMyNi00NmJhLWIwNDAtODMyZjRlNTU3NzI0LmpwZw==.j pg|||Coinbase revenue tripled in Q1, plans to add bank-like services and to list DOGE|||1160 x 773

Popular cryptocurrencies 1 Bitcoin BTC 2 Ethereum ETH 3 Ethereum 2 ETH2 4 Tether USDT 5 Binance Coin BNB 6 Solana SOL 7 USD Coin USDC 8 Cardano ADA 9 XRP XRP 10 Terra LUNA 11 Polkadot DOT 12 Avalanche AVAX 13 Dogecoin DOGE 14 SHIBA INU SHIB 15 Polygon MATIC 16 Binance USD BUSD 17 Crypto.com Coin CRO 18 Wrapped Bitcoin WBTC 19 Chainlink LINK 20

https://thumbs.dreamstime.com/z/token-trx-tron-coin-cryptocurrency-background-gold-crypto-code-14830454 7.jpg|||Token Trx Tron Coin Cryptocurrency On The Background Of ...|||1600 x 1155

Trade Bitcoin & amp; Ethereum Cryptocurrency Exchange Bittrex.

https://i.redd.it/gbzk0au043p61.jpg|||Leverage Trading Crypto Binance : How Does Binance Margin ...|||1242 x 2208

Binance Futures Beginner' Guide & amp; Exchange Review (Updated 2021)

The Roboforex offers to its clients the most popular way to operate on financial markets - the MetaTrader 4 Trading Platform. The platform features a large range of functions: forex online trading account management, opening and closing position, pending orders, instruments for graphic analysis, a wide range of indicators for technical analysis, and also an opportunity to use trading robots, etc.

https://www.forexfactory.com/attachment.php?attachmentid=1538025&d=1414586667|||Fx Trading Station 6 - Forex Flex Ea Robot Review|||1896 x 956

https://exame.com/wp-content/uploads/2020/11/binance-CZ.jpg|||Binance cancela oferta de derivativos na Europa; Malásia ...|||2880 x 1922

https://kinda-static.userstyles.org/style\_screenshots/182075\_after.jpeg|||Binance Futures - no depth (new platform) | Userstyles.org|||2878 x 1598

Download Trading Station - FXCM Markets

https://cdn2.forexbrokers.com/uploads/ejlfmpr/FXCM-Trading-Station-desktop-platform.png|||Learning About Futures Trading Fxcm Trading Station 20|||1440 x 900

http://ohiobitcoin.com/wp-content/uploads/2019/01/g6ffRp.jpg|||What Is TRONs BTT Token and How Does It Work? - Bitcoin ...|||1300 x 776

https://www.quoteinspector.com/media/bitcoin/tron-circuitboard-candlesticks.jpg|||Tron cryptocurrency image free image download|||1920 x 1280

https://i.redd.it/svt10ok7sy601.jpg|||Shift Card Coinbase Reddit Bittrex Buy Ada Eth Urban ...|||1242 x 990 Login AnchorUSD

Binance Futures Highlights Binance Futures constantly innovates to offer a wide range of services. Check them out below. Leaderboard View and follow positions of the top performing traders on Binance Futures. View ROI Rank View PNL Rank Battle Test your trading skills and battle with other traders to win points. Trade Now Affiliates

https://lh5.googleusercontent.com/proxy/W-St4kQeGupu7SfsADHpYCY1-rG39PEX-Ue6d6aXeT3v-i\_KQH BDDCdEdEOnFhzziRMoNM4yQi0VMJtF3hV0It4nYppnOrHxnrq\_9ZIBHLfPe32X94TT6zIfPfhav9EqONk2 CKBFJuyGMLizOpWXFevV3WBJKgbTLzZPRHswzRMfcWgDsgrf0vWafA=s0-d|||Download Mt4 Simplefx - Candlestick Pattern Tekno|||1662 x 886

How to get USD Coin. 1. Create or sign in to your Coinbase account. 2. Convert USDC at a ratio of US\$1.00 for 1 USDC with no fees. 3. Send elsewhere or convert back into dollars on Coinbase. Get USD Coin. TRON Decentralize The Web

https://image.winudf.com/v2/image/Y29tLkZveHdvcnRoeUdhbWVzLlRyYWRpbmdHYW1lX3NjcmVlbl8z XzE1MjU3MzQ2NTRfMDg2/screen-3.jpg?fakeurl=1&type=.jpg|||Forex Trading Demo Apk Download | Forex Trading Analysis|||1080 x 1920

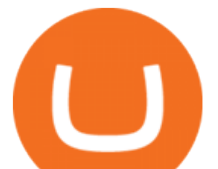

An Overview of Binance Futures Products & amp; Features 2021-05-04 04:02 With the broad range of crypto derivative instruments on offer, Binance Futures also provides investors and traders numerous ways to enter the market.

https://cdn-5b3eb1f2f911c81eb41eba94.closte.com/wp-content/uploads/2020/09/Binance-Review-Classic.png| ||Binance Review: Top Cryptocurrency Exchange Platform ...|||2850 x 1480

FXCM is an award-winning brokerage firm specialising in providing market access to Retail and Professional traders. Three featured trading platforms are available for customers interested in Forex and CFD trading. MetaTrader 4 (MT4), ZuluTrade and Trading Station all offer unique trading functionalities enhanced by  $FXCM'$ ; superior pricing and.

https://blog.roboforex.com/wp-content/uploads/2019/06/ris-13en.png|||Jak korzysta z MetaTrader 4 (MT4): Kompletny przewodnik ...|||1679 x 1019

https://blog.roboforex.com/wp-content/uploads/2019/06/ris-19en.png|||Jak korzysta z MetaTrader 4 (MT4): Kompletny przewodnik ...|||1679 x 1017

Tron Token - Advanced Decentralized Blockchain Platform

Best Forex Brokers Japan 2021 - Top Japanese Forex Brokers

Bittrex, the cryptocurrency exchange - reddit

http://www.financemagnates.com/wp-content/uploads/fxmag/2013/03/MT4-BO.png|||Download Metatrader 4 Fx Pro - freegetluv|||1594 x 819

https://56883b233baf89b0640f-87ed6968f6f46f1d78b58e9ce500ebc2.ssl.cf2.rackcdn.com/vid47549994\_uid6 0bbcad76d145.jpg|||Damaged Dodge Ram Pickup 3500 Car For Sale And Auction ...|||1600 x 1200

Anchor Buy and Send Crypto - Apps on Google Play

https://i.stack.imgur.com/FsqVV.png|||paypal - get currency-converted amount via REST API ...|||1352 x 1056 https://hashfeed.com/wp-content/uploads/sites/2/2020/01/Binance-Futures-Perpetual-Futures-vs-Quarterly-Fut ures.png|||Binance Futures: Perpetual Futures vs Quarterly Futures ...|||1920 x 911

Download Trading Station - Forex Trading Platform for Mac .

https://www.dailyforex.com/files/FXCM Trading Station platform.png|||FXCM Review 2021 - Is FXCM Regulated? | DailyForex|||1577 x 794

https://icodrops.com/wp-content/uploads/2017/08/About-Token.jpg|||Tron (TRX) - All information about Tron ICO (Token Sale ...|||1942 x 1094

http://cleversinc363.weebly.com/uploads/1/2/6/7/126766104/546519065.png|||Fxcm Platform Download For Mac - cleversinc|||1920 x 1038

https://d33v4339jhl8k0.cloudfront.net/docs/assets/59907929042863033a1bf144/images/6089208bf8c0ef2d98 df704c/file-cGGhT1HsiX.png|||Tron Token FAQs - Exodus Support|||3000 x 1688

https://media.fxcm.com/fxpress/fxcmcom/base/page/trading-station/start-fxcm-app-qr.svg?fit=cover&aut o=webp|||Trading Station - Forex Trading Platform for Mac, Android ...|||1155 x 1155

Best Cryptocurrencies on Coinbase Ranked Benzinga Crypto

What Is TRON (TRX) and How Does It Work?

https://i.pinimg.com/originals/08/ea/53/08ea535c3e1bbdfe83ad400fb6a76fe7.png|||Best forex trading platform - http://forex-4gswcqzf ...|||1284 x 939

https://i.redd.it/dr74w5gxt5f11.png|||Bittrex just got licensed to accept customers from Arizona ...|||1920 x 1080

View crypto prices and charts, including Bitcoin, Ethereum, XRP, and more. Earn free crypto. Market highlights including top gainer, highest volume, new listings, and most visited, updated every 24 hours.

https://www.haasonline.com/wp-content/uploads/binance-futures-trading-bots.png||Binance Futures HaasOnline|||2174 x 1359

Trading Station is FXCM' flagship proprietary platform. It features functionality in charting, order entry and trade automation. It is available on Web, Desktop and Mobile. Trading Station is FXCM's

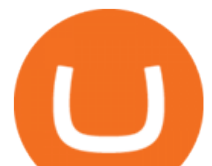

award-winning proprietary platform. It is the product of more than a decade of client feedback and cutting-edge technological prowess.

https://www.blockchainx.tech/images/Tron-token-development/Benefits-of-using-Tron-Smart-Contract/Benefi ts-of-using-Tron-Smart-Contract.png|||Tron Token Development Services | TRC20 Token Generator ...|||1134 x 1134

https://c8.alamy.com/comp/2DCKKP7/tron-cryptocurrency-token-symbol-trx-coin-icon-in-circle-with-pcb-on -gold-background-illustration-in-techno-style-for-website-or-banner-2DCKKP7.jpg|||TRON cryptocurrency token symbol, TRX coin icon in circle ...|||1300 x 821

https://thumbs.dreamstime.com/z/token-cryptocurrency-tron-trx-against-numbers-arithmometer-concept-1447 11017.jpg|||Token Cryptocurrency Tron TRX Against The Numbers Of The ...|||1600 x 1155

https://image.josbank.com/is/image/JosBank/64T8\_70\_TRAVELER\_BLUE\_MAIN|||Traveler Collection Traditional Fit Button-Down Collar ...|||1616 x 2128

2021 List of crypto-currencies offered for trading on Coinbase account. See which coins you can buy/sell/trade with Coinbase. Cryptocurrency List at Coinbase As of this writing, Coinbase list of cryptocurrencies and NFTs: Bitcoin Ethereum Cardano Tether DOGE USDC Chainlink Litecoin Uniswap Tokens Bitcoin Cash ALGO Wrapped BTC Internet Computer

To transfer crypto from Coinbase Wallet to your Coinbase.com account. Open Coinbase Wallet on your mobile device. Tap Send. Enter the amount youd like to transfer. Select the supported coin and tap Next. When prompted to enter the address you would like to send to, tap Coinbase. Follow the.

Binance (Futures) is a centralized cryptocurrency exchange. There are coins and 243 trading pairs on the exchange. Binance (Futures) volume in the last 24 hours is reported to be at 1,315,927.68 and open interest of 266,624.81. The most active trading pair on Binance (Futures) exchange is BTC/USDT. Binance (Futures) is established in year 2019.

https://cryptocoinspy.com/wp-content/uploads/2018/05/binance-homepage.png|||Binance Exchange Review 2019|||2869 x 1603

https://s3.amazonaws.com/ionic-marketplace/tron-token-development-services-will-support-numerous-cryptotokens-/screenshot\_1.png|||Tron token development services will support numerous ...|||1280 x 1280

https://executium.com/media/images/binance-futures-to-binance-with-btcusdt-btcusdc-wednesday-12th-februa ry-2020\_1501.png|||Binance Futures Binance Maker Taker | executium Trading System|||1920 x 1080

https://secure.fxdd.com/fileadmin/resources/metatrader4/images/mt4tradescreenFull.png|||FXDD Metatrader 4 Forex Trading Software Platform MT4 ...|||1280 x 1021

https://cdn.coingape.com/wp-content/uploads/2020/04/13141522/Screen-Shot-2020-04-13-at-2.10.27-pm-min. png|||Binance Launches Bitcoin Options on its Futures Trading ...|||1232 x 794

Coinbase offers a USD wallet. A USD wallet allows users to transfer fiat (dollars) into a wallet on the exchange. A Coinbase USD wallet is beneficial because you dont have to wait for the transaction to clear; you can instantly buy and sell cryptocurrency with the fiat in your USD wallet. Videos for Tron+token

Crypto. Buy and Sell 24/7. Invest in your favorite digital currencies with our secure trading system, at any time of day. Earn Interest on Crypto. Earn up to 5% APY on Bitcoin, Ethereum, Ripple, Litecoin and more. 8% Interest on USD. Earn up to 8% APY<sup>1</sup> compound interest with our High Yield Interest Account. Bittrex Support

https://bitcoinist.com/wp-content/uploads/2019/09/shutterstock 1149005132.jpg|||You Can Now Trade Binance Bitcoin Futures On Android App|||1920 x 1200

https://media.fxcm.com/fxpress/fxcmcom/base/page/forex-python/python-fxcm-connect.jpg|||Intraday Liquidity Platform Fxcm Strategy Trader Welcome ...|||2918 x 2130

https://cryptotargets.nl/wp-content/uploads/2020/10/Binance-futures.png|||Binance futures review 2021 Waar het beste crypto traden ...|||1916 x 936

r/bittrex\_trading: A place to discuss news, topics, events surrounding the Bittrex Cryptocurrency Exchange

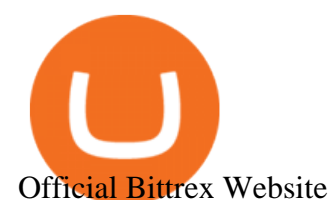

https://1.bp.blogspot.com/-2K7HNhnn0K4/YP7q-YfqNpI/AAAAAAAAHzc/FVtIYOEn\_5IVP6zIwOhLtRjh9 ltr5w3jACLcBGAsYHQ/s1418/FXCM-best-trading-platform-best-forex-brokers.jpg|||???? FXCM | best trading platform ????| best forex brokers ...|||1418 x 879

https://public.bnbstatic.com/image/cms/blog/20191031/591e62c9-8bc2-4e98-b187-ecf4895be1e9.png|||Binanc e Launches Futures Trading on its Android App ...|||1600 x 900

https://i1.wp.com/blockpublisher.com/wp-content/uploads/2018/09/BittrexLogo\_Color-1.jpg?fit=1200%2C77 5&ssl=1|||Bittrex is Sponsoring Women 4 Blockchain Hackathon ...|||1200 x 775 USD Coin (USDC) - Stablecoin by Coinbase

Bittrex (@BittrexExchange) Twitter

Decentralized Community Tron Token Tron (TRX) is designed to reward long-term holders. Community is first and foremost. Tron (TRX) is proud to run with his father TRON and provide transparency and fairness to the community. TRON TOKEN is decentralized.

https://media.fxcm.com/fxpress/fxcmcom/base/page/ts-download/qr-code-ts-download.svg?fit=cover&au to=webp|||Download Trading Station - FXCM Markets|||1155 x 1155

Trading Platforms Comparison - 6 Best Forex Brokers in 2021

https://ethereumworldnews.com/wp-content/uploads/2018/08/TRON-TRX.jpg||TRON (TRX) Versus the Crypto-Verse: Confidence in ...|||1480 x 832

XxMetalMartyrxX. · 8m. Convert CAD to USDC on Newton, withdraw USDC to Coinbase. Done. 3. level 2. dani7899. · 8m. USDC uses the ether network, gas fees will cut into his funds, use XLM to transfer to Coinbase.

RoboForex - RoboForex.com - Online Forex Trading

Platforms - FXCM Markets

TRONIX is a MainNet token based on the TRON Protocol issued by TRON Foundation, known as TRX. TRX is the basic unit of accounts on the TRON blockchain. The value of all other tokens derives from that of TRON. TRX is also a natural medium currency for all TRC-based tokens.

https://i.redd.it/tdbyvlmau2n11.png|||Bittrex parts ways "https://www.reddit.com/r/Clamcoin ...|||1920 x 1080

https://media.fxcm.com/fxpress/fxcmcom/base/page/forex/hero-forex.jpg?fit=cover&auto=webp|||Forex -FXCM Markets|||2224 x 897

TRON Decentralize The Web

https://cwstatic.nyc3.digitaloceanspaces.com/2020/09/images/2/Bittrex Mobile Support.png|||Bittrex Reviews, Trading Fees & Cryptos (2020 ...|||1500 x 806

Introduction. Welcome to the AnchorUSD API documentation. The AnchorUSD API allows developers to integrate the AnchorUSD deposit flow into their apps. This enables wallet providers to allow their users to deposit AnchorUSD without having to leave the wallet. The flow is divided into 3 steps: The iframe deposit flow allows you to initiate a deposit, specifying the users email address and the Stellar account address that funds should be deposited to.

https://www.tronweekly.com/wp-content/uploads/2019/04/Aircoins-darkmatter-augmented-reality-entry-Tron Weekly-PR.jpg|||DarkMatter (DMX) Becomes The First Token On The Tron ...|||1080 x 1080

Best Features of the Binance Crypto Exchange Platform

2,466. Add to Wishlist. Explore and Invest in all the top rated coins. Instant Buy from \$0 Fee USD Bank Account. Instant Trade between thousands of coin pairs. Store and manage NFTs. Auto Invest in cash, crypto, or stocks. Pay anyone instantly in cash, crypto, or NFTs. Read more.

https://www.airdroplooter.in/wp-content/uploads/2021/01/Bittrex-Sandbox-Giveaway-SAND-2048x2048.jpg|| |Bittrex Sandbox Giveaway (SAND) - Claim Free SAND ...|||2048 x 2048

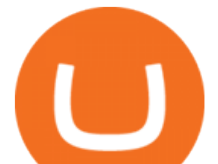

Tron Coin on ebay - Seriously, We Have Tron Coin

https://miro.medium.com/max/5200/1\*aMuQ-1t8T5TuDroEn-A9XA.jpeg|||Hedge mode trading of Binance Futures | Medium|||2600 x 1333

https://coincodex.com/en/resources/images/admin/news/ecn-one-of-the-top/ecn\_leaves\_tron.png:resizeboxcro pjpg?1580x888|||ECN: One of the Top Tronchain Token Left the Tron Network ...|||1580 x 887

https://blog.atani.com/wp-content/uploads/2021/05/atani-trading-08.png|||How to trade cryptocurrencies in Atani? - Atani Blog: Multi-Exchange Cryptocurrency Trading|||1919 x 1079

https://dccbf39d9d9a41994e64-31abd3e22092f27fe554af55dd59d22e.ssl.cf2.rackcdn.com/vid46547267\_uid6 09ad4481dad2.jpg|||Damaged Lexus Ls 500 Car For Sale And Auction ...|||1600 x 1200

https://media.fxcm.com/fxpress/fxcmcom/base/page/tradingview-pro/step1.jpg?fit=cover&auto=webp|||T radingView Pro - FXCM UK|||1917 x 971

https://images.creativemarket.com/0.1.0/ps/7787805/600/400/m2/fpnw/wm0/wooden-app-frame-for-icons-.jp  $g$ ?1582117408&s=3676fb46367b04843edc2eb5b967a18a|||Create pirated icons and APP frames | Pre-Designed ...|||1200 x 800

Binance futures are crypto futures that enable traders to trade digital currencies without actually possessing the underlying assets. Futures in cryptocurrency work similarly to futures in equities and stock indices. Binance futures derive their future price from the underlying crypto asset, like Bitcoin, Ethereum, Bitcoin Cash, Litecoin, etc.

Bittrex was founded in 2014 by three cybersecurity engineers. Our goal is to operate a world-class crypto exchange with a focus on trust. With lightning-fast trades, dependable digital wallets and industry-leading security, weve created an exchange our customers can count on.

https://media.fxcm.com/fxpress/fxcmcom/base/page/tradingview-pro/step2.jpg?fit=cover&auto=webp|||T radingView Pro - FXCM UK|||1917 x 971

Ironbeam Futures Contracts - Brokerage Account

https://i.imgur.com/jUo3tia.png||Send this to Bittrex support. Will they act? : btc|||1138 x 1211

These Bunch of Cryptocurrencies Make Their Way to Coinbase Pro

Trading Station is FXCM' flagship proprietary platform. It features functionality in charting, order entry and trade automation. It is available on Web, Desktop and Mobile. Trading Station is FXCM's award-winning proprietary platform. It is the product of more than a decade of client feedback and cutting-edge technological prowess.

https://i.redd.it/xxshuy8aqpo01.png|||Forex Malaysia Reddit - Forex Strategies Revealed Pdf|||1440 x 2880 https://cms.onemillion.com/assets/uploads/2020/07/monx\_feature\_image1.png|||Utility Token MONx|||1141 x 1268

https://5648a32b1b5a3a5b5643-df85c9fda982b527598232f4f24f3783.ssl.cf2.rackcdn.com/vid47228987\_uid6 09d243aa9345.jpg|||Damaged Harley-Davidson Trike Tri Glide Ultra Cla ...|||1600 x 1200

https://block-builders.de/wp-content/uploads/2019/09/Binance-Futures-Plattform.png||Binance Bitcoin Futures sind live Block-Builders.de|||3362 x 2434

https://bitcoinindonesia.net/wp-content/uploads/2020/04/6interface.png|||Cara Memulai Trading di Binance Futures | Bitcoin Indonesia|||1916 x 967

Gold / Silver Trading - FXCM Bullion: Trade OTC Gold / Silver Bullion. Receive 1 on 1 live support and exclusive trading strategies. Experience FXCM Online Metal Trading platform with free \$20,000 practice trading account.

https://cdn-images-1.medium.com/max/1600/0\*XRn14\_PkjFZaOC-C.png|||How To Send Bitcoin From Coinbase To Bittrex | How To Earn ...|||1024 x 833

MetaTrader 4 (MT4) Download Trading Platform RoboForex .

https://www.cryptopolitan.com/wp-content/uploads/2018/09/tron-burns-tokens-5th-time-.jpg|||Tron Discards Over 4 Bn in ERC20 Tokens | Cryptopolitan|||1920 x 1080

https://miro.medium.com/max/2048/1\*3KLoQlEAKw\_dqqw0OsmG9A.png||How to do EOS & amp; Tron

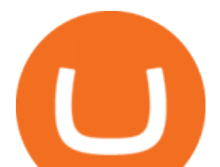

Token Swap on Bitbns - Bitbns - Medium|||1024 x 1024

Coinbase: List of Crypto-Currencies in 2022

An Overview of Binance Futures Products & amp; Features Binance.

https://static.cryptohopper.com/images/news/uploads/1606375060-5-cool-features-on-binance-futures-that-yo u-should-try-out-2.png|||5 Cool Features On Binance Futures That You Should Try Out|||1999 x 1026

List of tokens issued on TRON platform. Currencies. 13135. Market Cap. \$ 2.22T +4.3 % 24h Spot Volume. \$ 52.91B +0.18 % BTC Dominance. 37.50 %-1.64 % ETH Gas. 166 .

https://public.bnbstatic.com/image/cms/blog/20201104/f2379844-f130-4eae-a406-b9123ab2f810.png|||Binanc e Cloud Now Offers Perpetual Futures, DeFi ...|||1600 x 900

Tron Tokens. Top Tron Tokens by Market Capitalization. \$6.74B Sector Market Cap. 0.32% Sector Dominance. \$1.23B Sector 24h Volume. 0.89% Sector 24h Change. 3.12% .

Anyway to transfer USD from Newton to Coinbase? : newtonco

https://miro.medium.com/max/2872/0\*47LnSn-yz8fnwyMn||Hedge mode trading of Binance Futures | Medium|||1436 x 884

https://media.fxcm.com/fxpress/fxcmcom/base/page/trading-station/section-trading-station-web.jpg|||Trading Station - Forex Trading Platform - FXCM Arabic (EN)|||2224 x 1152

List of tokens working on TRON blockchain CryptoRank.io

https://www.haasonline.com/wp-content/uploads/binance-us-trading-bots.png|||Binance.US

HaasOnline|||2174 x 1359

https://thumbs.dreamstime.com/z/token-trx-tron-cryptocurrency-background-binary-crypto-matrix-text-price-c hart-coin-148076437.jpg||Token Trx Tron Cryptocurrency On The Background Of Binary ...|||1600 x 1155

Trading Station er FXCM' flagskibs egen platform. Den har funktioner inden for kortlægning, ordreindgang og handelsautomatisering. Den er tilgængelig på web, desktop og mobil. Trading Station er FXCM' sprisbelønnede proprietære platform. Den er produktet af mere end et årti af kundefeedback og banebrydende teknologisk dygtighed.

This app is available only on the App Store for iPhone. Anchor - Buy and Send Crypto 4+ Bitcoin, crypto, and NFTs Anchor US LLC 4.4 5.1K Ratings Free iPhone Screenshots Explore and Invest in all the top rated coins Instant Buy from \$0 Fee USD Bank Account Instant Trade between thousands of coin pairs Store and manage NFTs

The conversion value for 1 USD to 0.003918 COIN. BeInCrypto is currently using the following exchange rate 0.003918. You can convert USD to other currencies like LUNA, XRP or DOT. We updated our exchange rates on 2022/01/16 21:04. In the last 24 hours, the maximum exchange rate of 1 USD to COIN stands at and the lowest exchange rate at .

Fiat currency (ex: USD) is not needed to trade; How do I convert cryptocurrency? On a web browser . 1. Sign in to your Coinbase account. 2. At the top, click Buy/Sell > Convert. 3. There will be a panel with the option to convert one cryptocurrency to another. 4. Enter the fiat amount of cryptocurrency you would like to convert in your local currency.

https://f4.bcbits.com/img/a3825522750\_10.jpg|||Anchor | On the Water|||1200 x 1200

https://373d8fa43c1cb2ce2b8d-1fe6352db565e9dd588b88825d80756f.ssl.cf2.rackcdn.com/vid47794145\_uid6 0d233f0c2b91.jpg|||Damaged Polaris Rzr Pro Xp Atv For Sale And Auction | 3Nsrac929Mg175437|||1600 x 1200

https://image.josbank.com/is/image/JosBank/84KE\_75\_JOSEPH\_A\_BANK\_NAVY\_MAIN|||Jos. A. Bank Dotted Socks, 1-Pair - All Accessories | Jos ...|||1607 x 3638

MT4: Accounts on the MetaTrader 4 platform have maximum account equity restrictions. Contact FXCM for details. Mobile Trading: There are a series of inherent risks with the use of the mobile trading technology including, but not limited to, the duplication of order instructions, latency in the prices provided, latency of rollover update, latency of order execution and other issues that are a .

Vector Platform - Free Trial - High Technology

https://steemitimages.com/DQmb6XEe2iW4RsRcRLcuMEHTy9NSBNfsveHHW1WkPR9eVKp/sebd SBD to

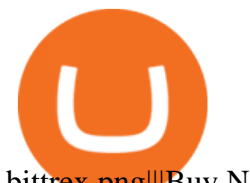

bittrex.png|||Buy No Fees Coinbase Reddit How To Find Api Key Bittrex ...|||1080 x 1865

*(end of excerpt)*